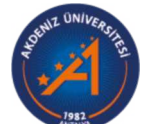

## **Akdeniz University**

Rektörlük Servis Rektörlük Servis

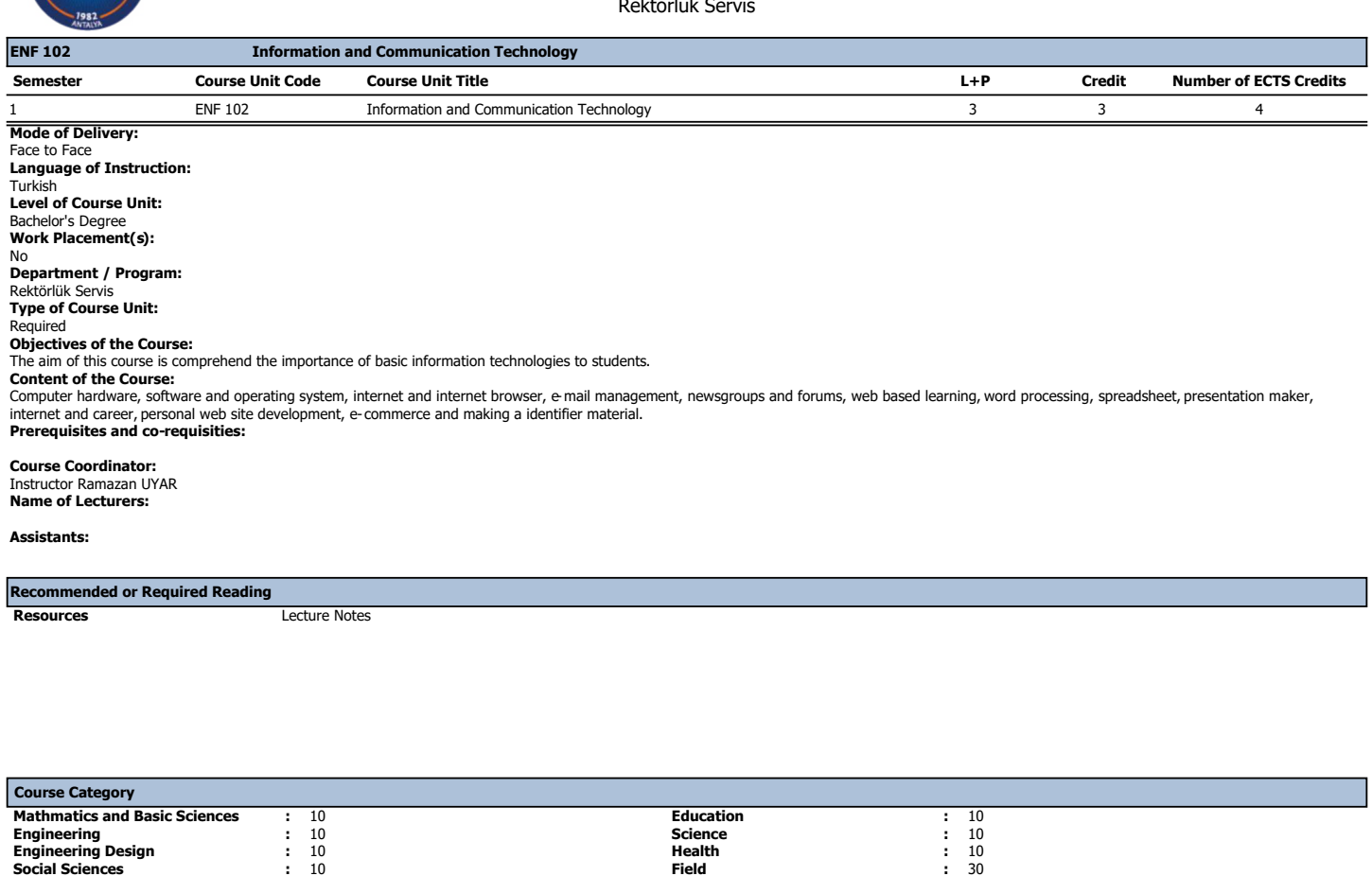

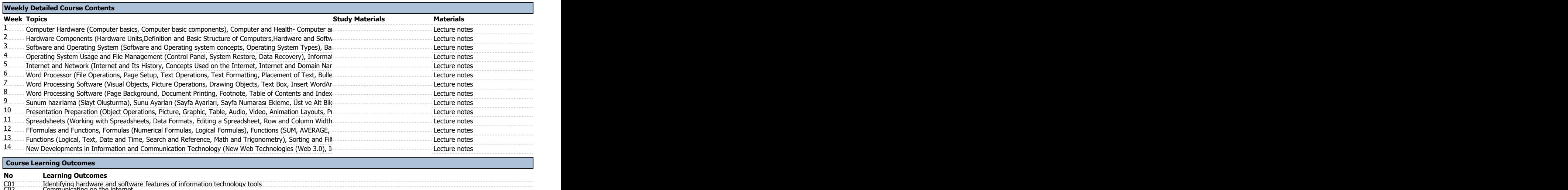

## C01<br>C02 - Identifying hardware and software features of information technology tools<br>C03 - Colmmunicating on the internet<br>C03 - Egling the Internet correctly and effectively<br>C06 - Egling the Editing presentation materials<br>

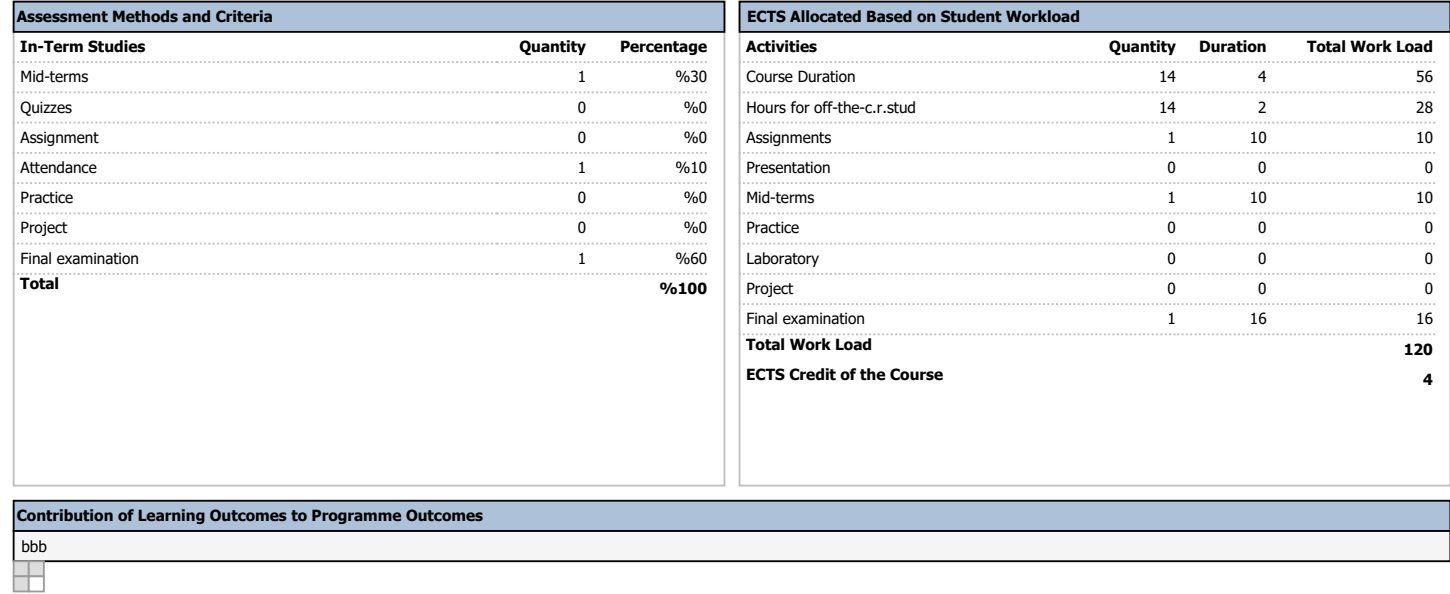